## Masraf Merkezi Tanımlama

Masraf Merkezi Tanımlama, Lojistik - Satış Bölümü'nde, "İşlemler/Fatura" menüsünün altında yer alır.

Masraf Merkezi Tanımlama, cari hesaplarla ilgisi olmayan, faturasız ve muhasebeye genel gelir/gider kayıtlarının yapılması istenen stoklarla bağlantılı "Ambar Giriş/Çıkış" fişlerinin kaydı sırasında sorgulanan masraf kodlarının tanımlamasının yapıldığı bölümdür. Maliyet muhasebesi kullananlar masraf merkezlerine giriş/çıkış yapabilmek için, masraf merkezlerini tanımlamaları gerekir.

Masraf Merkezi Tanımlama ekranında yer alan alanlar ve içerdiği bilgiler şunlardır:

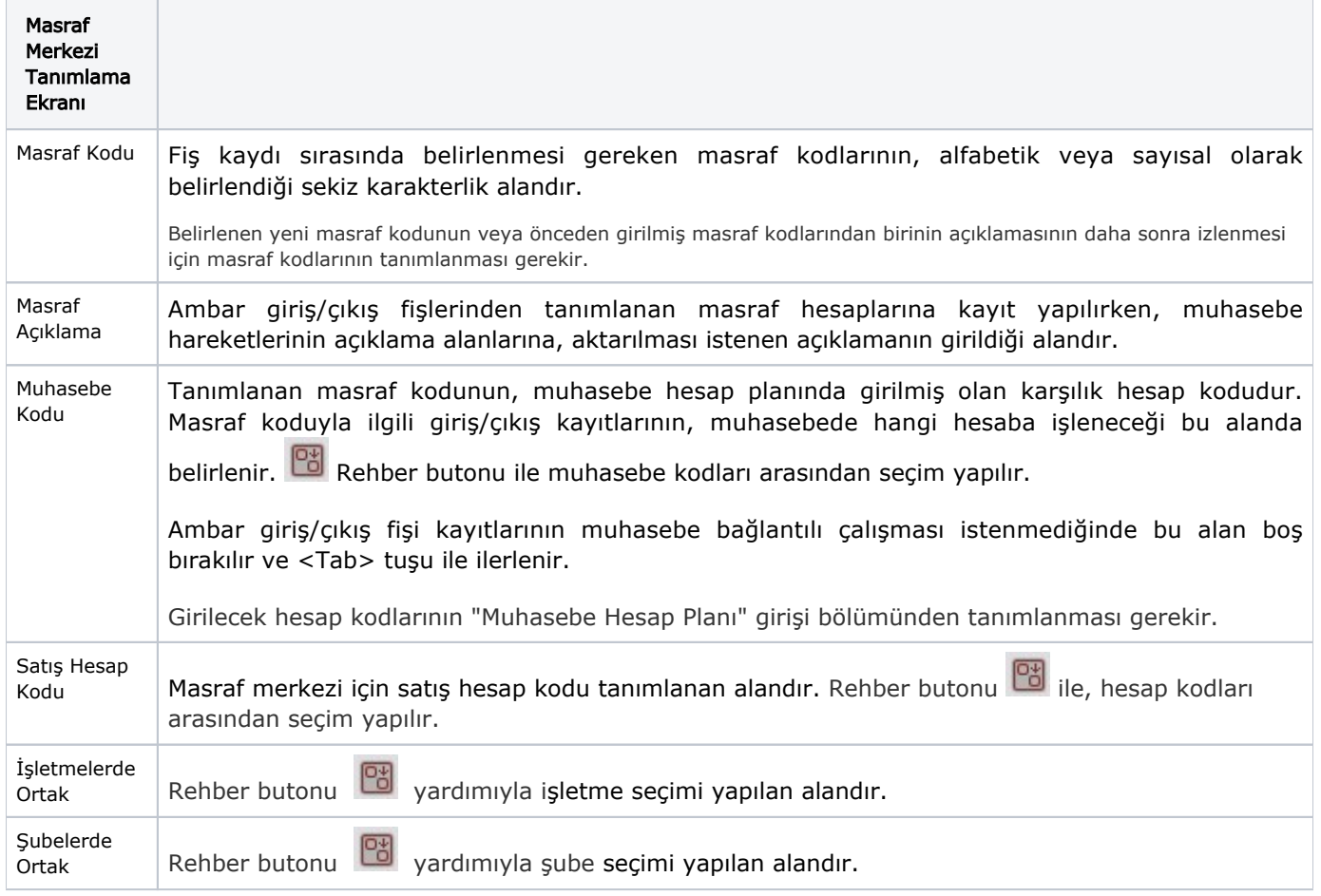